## <span id="page-0-0"></span>Synchronous Languages—Lecture 04

#### Prof. Dr. Reinhard von Hanxleden

Christian-Albrechts Universität Kiel Department of Computer Science Real-Time Systems and Embedded Systems Group

21 April 2020 Last compiled: April 21, 2020, 11:15 hrs

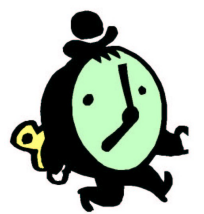

Esterel II—Pragmatics

## The 5-Minute Review Session

- 1. What is the difference between transformational/interactive/reactive systems?
- 2. What is perfect synchrony? What is the synchronous model of computation?
- 3. What is the motivation for the Esterel language?
- 4. What is the multiform notion of time?
- 5. What does it mean for an Esterel statement to be instantaneous? Name some instantaneous and non-instantaneous statements.

## The 5-Minute Review Session

- 1. What is a signal in Esterel?
- 2. What are the signal coherence rules?
- 3. What are the differences between signals and variables?
- 4. What is the WTO principle?
- 5. What control flow constructs does Esterel have?

## The 5-Minute Review Session

- 1. What is a signal resolution function? What are its requirements?
- 2. What is the difference between immediate and non-immediate abort?
- 3. What is the difference between strong and weak abort?
- 4. What is the difference between strong and weak suspend?
- 5. What is the difference between traps and weak aborts?

[People Counter Example](#page-5-0) [Vending Machine Example](#page-11-0) [Tail Lights Example](#page-14-0) [Traffic-Light Controller Example](#page-21-0)

### <span id="page-4-0"></span>**Overview**

#### **[Examples](#page-4-0)**

[People Counter Example](#page-5-0) [Vending Machine Example](#page-11-0) [Tail Lights Example](#page-14-0) [Traffic-Light Controller Example](#page-21-0)

[Interfacing with the Environment](#page-23-0)

## <span id="page-5-0"></span>People Counter Example

Construct an Esterel program that counts the number of people in a room.

- $\triangleright$  People enter the room from one door with a photocell that changes from 0 to 1 when the light is interrupted, and leave from a second door with a similar photocell. These inputs may be true for more than one clock cycle. The two photocell inputs are called ENTER and LEAVE.
- $\blacktriangleright$  There are two outputs: EMPTY and FULL, which are present when the room is empty and contains three people respectively.

Source: Mano, Digital Design, 1984, p. 336 Thanks to Stephen Edwards (Columbia U) for providing this and the following examples

[People Counter Example](#page-5-0) [Vending Machine Example](#page-11-0) [Tail Lights Example](#page-14-0) [Traffic-Light Controller Example](#page-21-0)

## Overall Structure

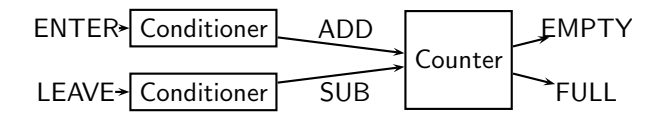

Conditioner detects rising edges of signal from photocell. Counter tracks number of people in the room.

[People Counter Example](#page-5-0) [Vending Machine Example](#page-11-0) [Tail Lights Example](#page-14-0) [Traffic-Light Controller Example](#page-21-0)

#### Implementing & Testing the Conditioner

```
module CONDITIONER:
input A;
output Y;
loop
 await A; emit Y;
 await [not A];
end
end module
```

```
% esterel -simul cond.strl
% gcc -o cond cond.c -lcsimul # may need -L
% ./cond
CONDITIONER> ;
--- Output:
CONDITIONER> A; # Rising edge
--- Output: Y
CONDITIONER> A; # Doesn't generate a pulse
--- Output:
CONDITIONER> ; # Doesn't generate a pulse
--- Output:
CONDITIONER> ; # Sensitive to A again
--- Output:
CONDITIONER> A; # Another rising edge
--- Output: Y
CONDITIONER> ;
--- Output:
CONDITIONER> A;
--- Output: Y
```
[People Counter Example](#page-5-0) [Vending Machine Example](#page-11-0) [Tail Lights Example](#page-14-0) [Traffic-Light Controller Example](#page-21-0)

### Implementing & Testing the Counter: First Try

```
module COUNTER:
input ADD, SUB;
output FULL, EMPTY;
var count := 0 : integer in
 loop
   present ADD then if count < 3 then
      count := count + 1 end end;
   present SUB then if count > 0 then
      count := count - 1 end end:
   if count = 0 then emit EMPTY end;
   if count = 3 then emit FULL end;
   pause
 end
end
end module
```
COUNTER> ; --- Output: EMPTY COUNTER> ADD SUB; --- Output: EMPTY COUNTER> ADD; --- Output: COUNTER> SUB; --- Output: EMPTY COUNTER> ADD; --- Output: COUNTER> ADD; --- Output: COUNTER> ADD; --- Output: FULL COUNTER> ADD SUB; --- Output: # Oops!

[People Counter Example](#page-5-0) [Vending Machine Example](#page-11-0) [Tail Lights Example](#page-14-0) [Traffic-Light Controller Example](#page-21-0)

#### Implementing & Testing the Counter: Second Try

```
module COUNTER:
input ADD, SUB;
output FULL, EMPTY;
var c := 0 : integer in
 loop
   present ADD then
     present SUB else
       if c \leq 3 then c := c + 1 end end
   else
     present SUB then
       if c > 0 then c := c - 1 end end;
   end;
   if c = 0 then emit EMPTY end:
   if c = 3 then emit FULL end:
   pause
  end
end
end module
```
COUNTER> ; --- Output: EMPTY COUNTER> ADD SUB; --- Output: EMPTY COUNTER> ADD SUB; --- Output: EMPTY COUNTER> ADD; --- Output: COUNTER> ADD; --- Output: COUNTER> ADD; --- Output: FULL COUNTER> ADD SUB; --- Output: FULL # Working COUNTER> ADD SUB; --- Output: FULL COUNTER> SUB; --- Output: COUNTER> SUB; --- Output: COUNTER> SUB; --- Output: EMPTY COUNTER> SUB; --- Output: EMPTY

[People Counter Example](#page-5-0) [Vending Machine Example](#page-11-0) [Tail Lights Example](#page-14-0) [Traffic-Light Controller Example](#page-21-0)

## Assembling the People Counter

```
module PEOPLECOUNTER:
input ENTER, LEAVE;
output EMPTY, FULL;
signal ADD, SUB in
 run CONDITIONER[signal ENTER / A, ADD / Y]
||
 run CONDITIONER[signal LEAVE / A, SUB / Y]
| \ |run COUNTER
end
end module
```
# <span id="page-11-0"></span>Vending Machine Example

Design a vending machine controller that dispenses gum once.

 $\triangleright$  Two inputs, N and D, are present when a nickel and dime have been inserted.

$$
\mathbf{N} = \left\{ \begin{matrix} 1 \\ 1 \\ 1 \end{matrix} \right\}
$$

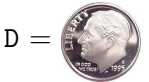

 $\triangleright$  A single output, GUM, should be present for a single cycle when the machine has been given fifteen cents.

 $GUM =$ 

 $\blacktriangleright$  No change is returned.

Source: Katz, Contemporary Logic Design, 1994, p. 389

[People Counter Example](#page-5-0) [Vending Machine Example](#page-11-0) [Tail Lights Example](#page-14-0) [Traffic-Light Controller Example](#page-21-0)

### Vending Machine Solution

```
module VENDING:
input N, D;
output GUM;
loop
 var m := 0 : integer in
   trap WAIT in
     loop
       present N then m := m + 5; end;
       present D then m := m + 10; end;
       if m \geq 15 then exit WAIT end;
       pause
     end
   end;
   emit GUM; pause
 end
end
end module
```
[People Counter Example](#page-5-0) [Vending Machine Example](#page-11-0) [Tail Lights Example](#page-14-0) [Traffic-Light Controller Example](#page-21-0)

### Alternative Solution

```
loop
 await
   case immediate N do await
     case N do await
       case N do nothing
       case immediate D do nothing
     end
     case immediate D do nothing
   end
   case immediate D do await
     case immediate N do nothing
     case D do nothing
   end
 end;
 emit GUM; pause
end
```
[People Counter Example](#page-5-0) [Vending Machine Example](#page-11-0) [Tail Lights Example](#page-14-0) [Traffic-Light Controller Example](#page-21-0)

## <span id="page-14-0"></span>Tail Lights Example

Construct an Esterel program that controls the turn signals of a 1965 Ford Thunderbird.

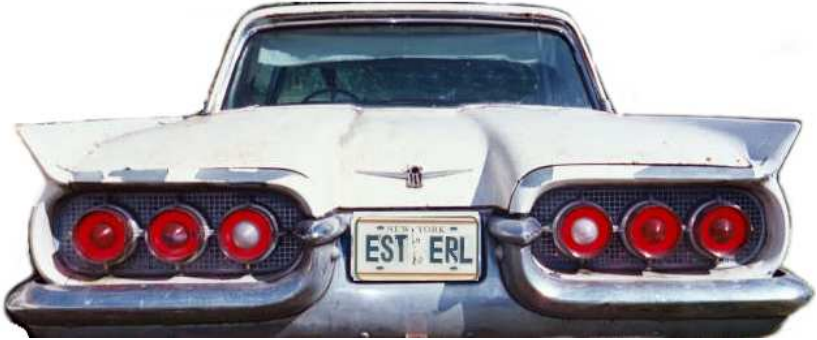

Source: Wakerly, Digital Design Principles & Practices, 2ed, 1994, p. 550

[People Counter Example](#page-5-0) [Vending Machine Example](#page-11-0) [Tail Lights Example](#page-14-0) [Traffic-Light Controller Example](#page-21-0)

## Tail Light Behavior

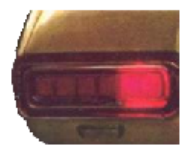

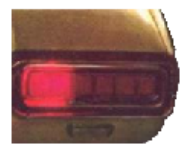

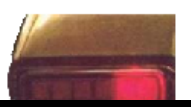

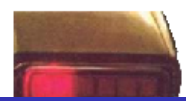

 $c<sub>|A</sub>|<sub>U</sub>$ 

Synchronous Languages [SS 2020, Lecture 04](#page-0-0) Slide 16 Slide 16

## Tail Lights

- $\triangleright$  There are three inputs, which initiate the sequences: LEFT, RIGHT, and HAZ
- $\triangleright$  Six outputs: LA, LB, LC, RA, RB, and RC
- $\blacktriangleright$  The flashing sequence is

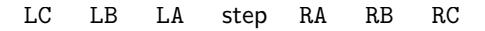

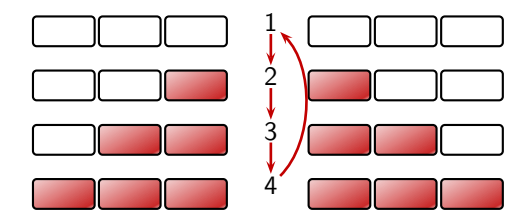

[People Counter Example](#page-5-0) [Vending Machine Example](#page-11-0) [Tail Lights Example](#page-14-0) [Traffic-Light Controller Example](#page-21-0)

# A Single Tail Light

```
module LIGHTS:
output A, B, C;
 loop
   pause;
   emit A; pause;
   emit A; emit B; pause;
   emit A; emit B; emit C; pause
end
end module
```
[People Counter Example](#page-5-0) [Vending Machine Example](#page-11-0) [Tail Lights Example](#page-14-0) [Traffic-Light Controller Example](#page-21-0)

## The T-Bird Controller Interface

module THUNDERBIRD : input LEFT, RIGHT, HAZ; output LA, LB, LC, RA, RB, RC;

end module

...

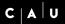

[People Counter Example](#page-5-0) [Vending Machine Example](#page-11-0) [Tail Lights Example](#page-14-0) [Traffic-Light Controller Example](#page-21-0)

### The T-Bird Controller Body

```
loop
 await
   case immediate HAZ do
    abort
      run LIGHTS[signal LA/A, LB/B, LC/C]
     | \cdot |run LIGHTS[signal RA/A, RB/B, RC/C]
    when [not HAZ]
   case immediate LEFT do
    abort
      run LIGHTS[signal LA/A, LB/B, LC/C]
    when [not LEFT]
   case immediate RIGHT do
    abort
      run Lights[signal RA/A, RB/B, RC/C]
    when [not RIGHT]
 end
end
```
## Comments on the T-Bird

- $\blacktriangleright$  This solution uses Esterel's innate ability to control the execution of processes, producing succinct easy-to-understand source but a somewhat larger executable.
- $\triangleright$  An alternative: Use signals to control the execution of two processes, one for the left lights, one for the right.
- $\triangleright$  A challenge: Synchronizing hazards.
- $\triangleright$  Most communication signals can be either level- or edge-sensitive.
- $\triangleright$  Control can be done explicitly, or implicitly through signals.

[People Counter Example](#page-5-0) [Vending Machine Example](#page-11-0) [Tail Lights Example](#page-14-0) [Traffic-Light Controller Example](#page-21-0)

### <span id="page-21-0"></span>Traffic-Light Controller Example

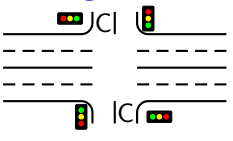

Control a traffic light at the intersection of a busy highway and a farm road. Source: Mead and Conway, Introduction to VLSI

Systems, 1980, p. 85.

- $\blacktriangleright$  Normally, the highway light is green
- If a sensor detects a car on the farm road:
	- $\blacktriangleright$  The highway light turns yellow then red.
	- $\blacktriangleright$  The farm road light then turns green until there are no cars or after a long timeout.
	- $\blacktriangleright$  Then, the farm road light turns yellow then red, and the highway light returns to green.
- Inputs: The car sensor C, a short timeout signal S, and a long timeout signal L.
- $\triangleright$  Outputs: A timer start signal R, and the colors of the highway and farm road lights HG, HY, HR, FG, FY, and FR.

[People Counter Example](#page-5-0) [Vending Machine Example](#page-11-0) [Tail Lights Example](#page-14-0) [Traffic-Light Controller Example](#page-21-0)

### The Traffic Light Controller

module TLC: input C, SEC; output HG, HY, HR, FG, FY, FR; signal R, L, S in run TIMER || run FSM end end module

module TIMER: input R, SEC; output L, S; loop weak abort await 3 SEC;  $\mathsf{r}$ sustain S  $| \ |$ await 5 SEC; sustain L ] when R; end end module

module FSM: input C, L, S; output R, HG, HY, HR, FG, FY, FR; loop emit HG; emit FR; emit R; await [C and L]; emit HY; emit R; await S; emit HR; emit FG; emit R; await [(not C) or L]; emit FY; emit R; await S; end end module

[Available Alternatives](#page-24-0) [Handling Inconsistent Outputs](#page-27-0) [Events vs. State](#page-30-0)

### <span id="page-23-0"></span>**Overview**

#### **[Examples](#page-4-0)**

#### [Interfacing with the Environment](#page-23-0)

[Available Alternatives](#page-24-0) [Handling Inconsistent Outputs](#page-27-0) [Events vs. State](#page-30-0)

## <span id="page-24-0"></span>Interfacing with the Environment

- $\triangleright$  At some point, our reactive system must control real-world entities
- $\triangleright$  There are usually different options for the interface—differing in
	- $\blacktriangleright$  Ease of use
	- $\blacktriangleright$  Ease of making mistakes!
- $\triangleright$  Example: External device that can be ON or OFF

#### • Options:

- 1. Single pure signal
- 2. Two pure signals
- 3. Boolean valued signal

[Available Alternatives](#page-24-0) [Handling Inconsistent Outputs](#page-27-0) [Events vs. State](#page-30-0)

## Different Modes of Motor Control

Option 1: Single pure signal

 $\triangleright$  Motor is running in every instant which has the MOTOR signal present

#### Pro:

 $\blacktriangleright$  Minimal number of signals

#### Con:

- $\blacktriangleright$  High number of signal emissions (signal is emitted in every instant where the motor is on)—may be unnecessary run-time overhead
- $\triangleright$  Somewhat heavy/unintuitive representation

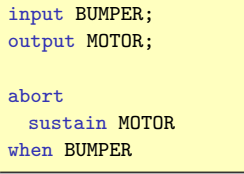

## Different Modes of Motor Control

Option 2: Two pure signals

- $\blacktriangleright$  Motor is switched on with signal MOTOR\_ON present
- $\triangleright$  Motor is switched off with signal MOTOR\_OFF present
- If neither MOTOR ON or MOTOR OFF is present, motor keeps its previous state Pro:

input BUMPER; output MOTOR\_ON, MOTOR\_OFF; emit MOTOR ON: await BUMPER; emit MOTOR OFF:

- $\triangleright$  Signal emissions truly indicate significant change of external state
- $\triangleright$  Simple representation in Esterel

Con:

- $\triangleright$  No way to control inconsistent outputs
- No memory

### <span id="page-27-0"></span>Inconsistent Outputs

- **IF Problem with MOTOR ON and MOTOR OFF: undefined behavior** with both signals present
- $\triangleright$  Can address this at host-language level
- $\triangleright$  Can (and should) also address this at Esterel-level:

```
\mathsf{r}present BUMPER else
       emit MOTOR ON:
       await BUMPER
   end present;
   emit MOTOR_OFF
]
| \ |\mathsf{L}% _{0}\left( \mathbb{Z}^{\right) \times C}\right) \equiv\mathsf{L}_{0}\left( \mathbb{Z}^{\right) \times C}\left( \mathbb{Z}^{\right) \times C}\right)await immediate MOTOR ON and MOTOR OFF;
   exit INTERNAL_ERROR
]
```
# Valued Signal for Motor Control

Option 3: Boolean valued signal

- **INEX Merge pure signals MOTOR\_ON and MOTOR\_OFF into one valued** signal MOTOR
- $\triangleright$  Motor is switched on if every emit-statement in that instant emits true

```
input BUMPER;
output MOTOR combine BOOLEAN with and;
emit MOTOR(true):
await immediate BUMPER;
emit MOTOR(false);
```
 $\blacktriangleright$  Here: In case of conflicting outputs, motor stays switched off

# Valued Signal for Motor Control Option 3 contd. Pro:

- $\triangleright$  Again only one signal for motor control
- $\blacktriangleright$  Explicit control of behavior for inconsistent outputs
- $\triangleright$  Valued signal has memory—can be polled in later instances, after emission
- $\blacktriangleright$  Easy extension to finer speed control

Con:

- $\blacktriangleright$  Inconsistent outputs are handled deterministically—but are not any more detected and made explicit
- $\triangleright$  For certain classes of analyses/formal methods that we may wish to apply, valued signals are more difficult to handle than pure signals

## <span id="page-30-0"></span>Events vs. State

- $\blacktriangleright$  Excessive signal emissions
	- $\triangleright$  make the behavior difficult to understand
	- $\triangleright$  cause overhead if fed to the external environment
- $\blacktriangleright$  State:
	- $\blacktriangleright$  "Robot is turning left"
	- $\blacktriangleright$  "Motor is on"
	- $\blacktriangleright$  Esterel:
		- $\blacktriangleright$  waiting for some signal
		- $\blacktriangleright$  terminated thread
		- $\blacktriangleright$  value of valued signal

#### $\blacktriangleright$  Event:

- $\blacktriangleright$  Change of State
- $\blacktriangleright$  "Turn motor on"
- $\blacktriangleright$  Esterel:
	- $\blacktriangleright$  emit pure signal
	- $\blacktriangleright$  change value of signal

# <span id="page-31-0"></span>Summary

- $\triangleright$  Esterel allows to specify precisely what happens if inputs arrive in combinations—but must consider this from application perspective as well
- $\triangleright$  Can memorize state in signal/variable values or as program state
- $\triangleright$  Several choices when interfacing with environment—must consider simplicity, robustness